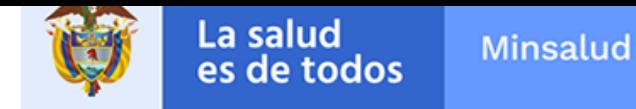

**ALERTA SANITARIA**

# **Dirección de Dispositivos Médicos y Otras Tecnologías**

Alerta No. 003-2020 Bogotá, Enero 24 de 2020

## **Invima alerta**

**GENOTYPE MTBDRPLUS, GENOTYPE MTBDRSL, GENOTYPE MYCOBACTERIUN AS, GENOTYPE MYCOBACTERIUN CM**

**Registro sanitario:** INVIMA 2019RD-0005869, INVIMA 2019RD-0005869, INVIMA 2019RD-0005600, INVIMA 2019RD-0005775

**Fuente de la alerta:** ANSM "Agence Nationale De Securite Du Medicament Et Des Produits E Sante"

**Url fuente de la alerta:** https://ansm.sante.fr/S-informer/Informations-de-securite-Retraits-delots-et-de-produits/Reactif-Substrat-Tampon-SUB-D-des-tests-GenoType-Hain-Biocentric-Rappel

**[No. Identificación interno:](https://ansm.sante.fr/S-informer/Informations-de-securite-Retraits-de-lots-et-de-produits/Reactif-Substrat-Tampon-SUB-D-des-tests-GenoType-Hain-Biocentric-Rappel)** DRDR1910-605

#### **Descripción del caso**

Una investigación interna por parte del fabricante mostró que algunas botellas de los lotes G0119 y G0319 del kit SUB-D constituyente, contienen una pequeña cantidad de sustancia extraña orgánica, afectando la funcionalidad de SUB-D con partículas de más de 2mm de diámetro. En el siguiente enlace podrá revisar el detalle de los productos: Anexo Recall GENOTYPE MTBDRPLUS; RDR1910-605.pdf

#### **Medidas para la comunidad en general**

1. [Si está utilizando el producto referenciado, comuníque](https://app.invima.gov.co/alertas/ckfinder/userfiles/files/ALERTAS%20SANITARIAS/Dispositivos_Medicos/2020/enero/Anexo%20Recall%20GENOTYPE%20MTBDRPLUS%3B%20%20RDR1910-605.pdf)se con el importador, distribuidor o comercializador para precisar si existen recomendaciones específicas para la utilización del producto.

2. Para verificar si el producto cuenta con registro sanitario Invima, consúltelo en la página web www.invima .gov.co/consulte el registro sanitario o a través del enlace que encuentra al final de la alerta.

## **Medidas para Instituciones Prestadoras de Servicio de Salud – IPS y profesionales de la salud**

1. De ser posible suspenda su utilización hasta establecer contacto con el importador o su distribuidor, en caso de no lograrlo comuníquese con el Invima.

2. Comuníquese con el importador, distribuidor o comercializador para precisar si existen recomendaciones específicas para la utilización del producto.

3. Reportar los eventos adversos o incidentes asociados a la utilización de reactivos de diagnóstico in vitro referenciado, al Programa Nacional de Reactivovigilancia del Invima.

#### **A los establecimientos titulares, distribuidores y comercializadores**

1. Efectúe la trazabilidad del producto afectado y de inicio al plan de acción dispuesto por el fabricante.

2. A los establecimientos titulares, importadores, distribuidores y comercializadores, abstenerse de distribuir y comercializar el producto involucrado, hasta tanto logre implementar el plan de acción dispuesto por fábrica.

3. Reportar los eventos adversos asociados a la utilización del reactivo de diagnóstico in vitro referenciado, al Programa Nacional de Reactivovigilancia del Invima.

## **Medidas para la Red Nacional de Reactivovigilancia**

El Invima solicita que desde los programas institucionales de Reactivovigilancia se realice la búsqueda activa para la detección de los eventos adversos o incidentes que involucren el producto referenciado y se notifiquen al Invima.

## **Si desea obtener mayor información comuníquese con el Invima a:**

reactivovogilancia@invima.gov.co

**En los siguientes enlaces podrá acceder directamente a la información de su interés en la página web del Invima.**

**Consultar registros sanitarios**

**[Realizar reportes en línea de eventos adversos](https://www.invima.gov.co/peticiones-quejas-reclamos-y-sugerencias)**

- **Farmacovigilancia**
- **Reactivovigilancia**
- **[Tecnovigilancia](https://farmacoweb.invima.gov.co/reportesfv/login/loginUsuario.jsp)**

Instituto Nacional de Vigilancia de Medicamentos y Alimentos - Invima Oficina Principal: Cra 10 Nº 64 - 28 - Bogotá Administrativo: Cra 10 Nº 64 - 60  $(1)$  2948700 www.invima.gov.co

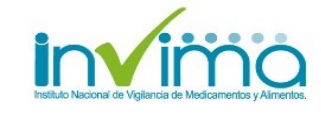

**Página: 3 de 3**

**Alerta Invima No. 003-2020**